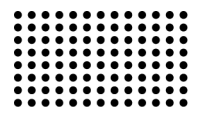

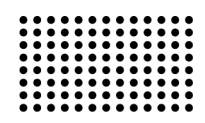

# **СПЕЦИАЛИЗИРОВАННОЕ ПРОГРАММНОЕ ОБЕСПЕЧЕНИЕ ДЛЯ ТЕХНИЧЕСКОЙ ДИАГНОСТИКИ ФУТЕРОВАННЫХ ОБЪЕКТОВ**

**УДК 004.4** 

# **ЕМЕЛЬЯНОВА Наталия Юрьевна**

к.т.н., доцент кафедры информационных технологий и систем Севастопольского института банковского дела УБД НБУ. Научные интересы: внедрение интеллектуальных информационных систем на промышленном производстве.

#### **ЕМЕЛЬЯНОВ Виталий Александрович**

к.т.н., доцент кафедры информационных технологий и систем Севастопольского института банковского дела УБД НБУ. Научные интересы: внедрение интеллектуальных информационных систем на промышленном производстве.

## **ВВЕДЕНИЕ**

На протяжении всего цикла металлургического производства постоянно производится доставка жидких чугуна и стали в доменный, конвертерный, сталеплавильный и другие цеха. Доставка на металлургических предприятиях жидкого чугуна и стали осуществляется при помощи специального металлургического оборудования: передвижных миксеров для транспортировки чугуна; ковшей для перевозки стали; ковшей для перевозки чугуна.

К эксплуатации и диагностики данного оборудования предъявляются высокие требования, связанные с влиянием высоких температур, характерных жидкому металлу, более 1000<sup>о</sup> С. Высокие температуры, влиянию которых подвергается данное металлургическое оборудование, вызывают риск разрушения такого оборудования, что чревато значительными материальными убытками и человеческими жертвами. Особенностью диагностики представленных объектов является то, что изменение их технического состояния (футеровки) можно фиксировать при помощи теплового метода контроля на основе анализа изображений термограмм этих объектов [1].

Как видно из анализа источников [2-4], в существующих информационных системах и технологиях практически отсутствует возможность мониторинга и

технической диагностики рассматриваемого футерованного оборудования. Кроме того, на основании источников [5-8], можно сделать вывод о том, что создание таких систем диагностики носит хаотичный и несистемный характер, т.е. разработка той или иной информационной системы диагностики такого оборудования связана со случившейся аварией на конкретном оборудовании, с целью предотвращения ее повторения. Следует отметить, что в данное время отсутствуют какие-либо программные инструментальные средства для проведения технической диагностики, рассматриваемого футерованного оборудования, которые позволили бы автоматизировать процесс сбора и анализа данных о состоянии такого рода объектов.

#### **ЦЕЛЬ РАБОТЫ**

Разработка специализированного программного обеспечения (ПО) с целью автоматизации процесса технической диагностики футерованных объектов.

## **ОСНОВНОЙ МАТЕРИАЛ**

В данной работе предлагается специализированное программное обеспечение Lining Diagnostic, которое базируется на предложенном авторами в работе [1] методе распознавания термограмм футерованных объектов и диагностики состояния их футеровки. Раз-

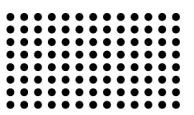

работанное специализированное ПО имеет два режима работы:

1) режим вычисления; ("Preprocessing mode")

2) режим эксперта ("Expert mode").

Функциями ПО Lining Diagnostic в режиме вычислений являются:

1) получение и ввод первичных данных о футерованных объектах, необходимых для реализации метода автоматизированной оценки технического состояния футерованных объектов [1];

2) обработка изображения термограммы футерованного объекта для последующего определения его технического состояния;

3) вычисление вектора поврежденных участков футеровки исследуемого объекта на основании обработанного изображения термограммы;

4) задание информации о режимах эксплуатации футерованных объектов;

5) отправка данных о состоянии футеровки на компьютер технолога для осуществления поддержки принятия решений относительно режима эксплуатации, исследуемого объекта.

В режиме эксперта ПО Lining Diagnostic поддерживает:

1) генерацию управляющих рекомендаций относительно технического состояния футерованного объекта и рациональности его использования с помощью вычисленных данных после анализа термограммы и данных из нормативной документации;

2) генерацию рекомендаций относительно режима эксплуатации и ремонта футерованного объекта;

3) создание текущей и отчетной документации относительно технического состояния футерованных объектов.

При разработке структуры программного обеспечения был использован объектно-ориентированный подход [9], с созданием объектной модели ПО, разработанной авторами в работе [10]. Описанные функции ПО отражены в предлагаемом алгоритме функционирования ПО. (рис. 1).

На основании объектной модели и алгоритма функционирования разработано специализированное ПО, внешний вид которого приведен на рисунках 2 и 3. Для разработки ПО использован язык программирования Java и среда Eclipse.

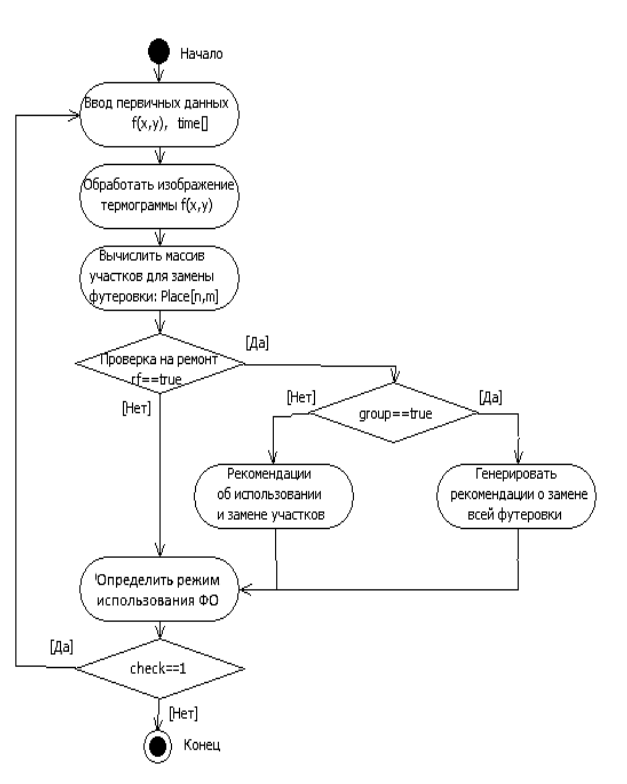

**Рисунок 1 – Алгоритм функционирования разрабатываемого ПО** 

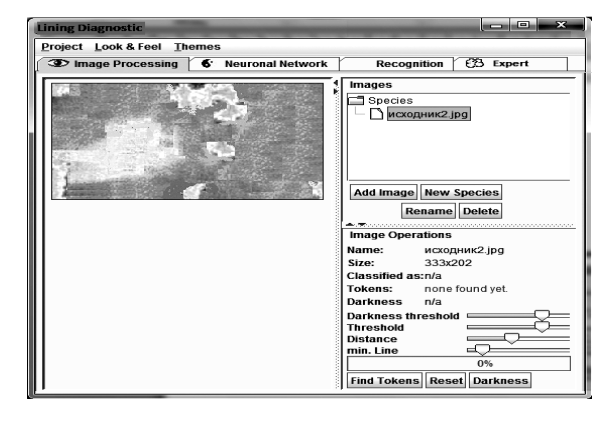

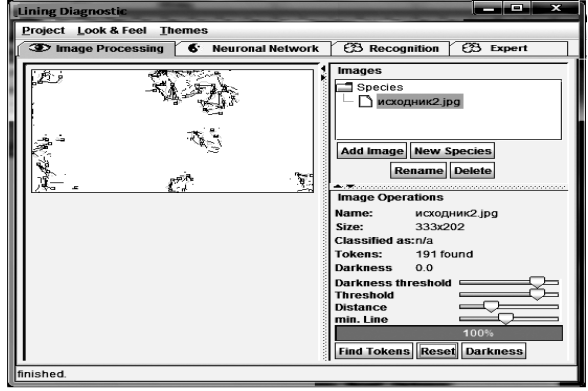

**Рисунок 2 – Разработанное программное обеспечение (Вкладка «Image Processing»)** 

Вкладка «Image Processing» (рис. 2.) предназначена для наполнения базы изображений термограмм футерованных объектов, на основе которой будет обучаться реализуемая ПО нейронная сеть. Для добавления изображения используется кнопка «Add image». Для контроля предварительной обработки изображения предусмотрены такие параметры, как: порог контрастности (Threshold), расстояние (Distance) и минимальная линия (min Line), предназначенные для определения базовых точек и сегментов. Кнопка «Darkness» предназначена для выполнения алгоритма бинаризации изображений термограмм. Кнопка «Find Tokens» запускает выполнение алгоритмы векторизации изображения и алгоритм обработки фильтром Превита. После наполнения базы изображениями термограмм необходимо обучить нейронную сеть анализатора для дальнейшей обработки поступающих изображений. Обучение производится с помощью вкладки «Neuronal Network» (рис 3.).

Вкладка Neuronal Network предназначена для обучения нейронной сети на основе ранее заполненной базы изображений термограмм футерованных объектов. В разработанном ПО реализована возможность создания 3-хслойного персептрона, с возможностью задания любого количества нейронов во всех слоях. Для обучения нейронной сети в ПО реализован алгоритм обратного распространения ошибки. Поле «Input neurons» предназначено для отображения количества входных нейронов. В поле «Hiddenneurons» отображается количество нейронов в скрытом слое нейронной сети. Для задания эпох обучения нейронной сети используется поле «Max. Steps». Обучающее правило для нейронной сети задается при помощи поля «Learnrate». В метке «Images» отображается количество изображений термограмм, на которых будет производиться обучение нейронной сети. Задав параметры, обучение производится по нажатию на кнопку «Train Network». Статус нейронной сети (обучена или нет) можно просмотреть в метке «Status». На графике отражается зависимость ошибки обучения и распознавания от количества эпох обучения.

Для непосредственной обработки изображения термограммы используется вкладка «Recognition» программного анализатора (рис. 3.), которая доступна для использования после обучения нейронной сети. Данная вкладка содержит компоненты для выделения и классификации с помощью нейронной сети сегментов термограмм, которые характеризуют прогары футеровки.

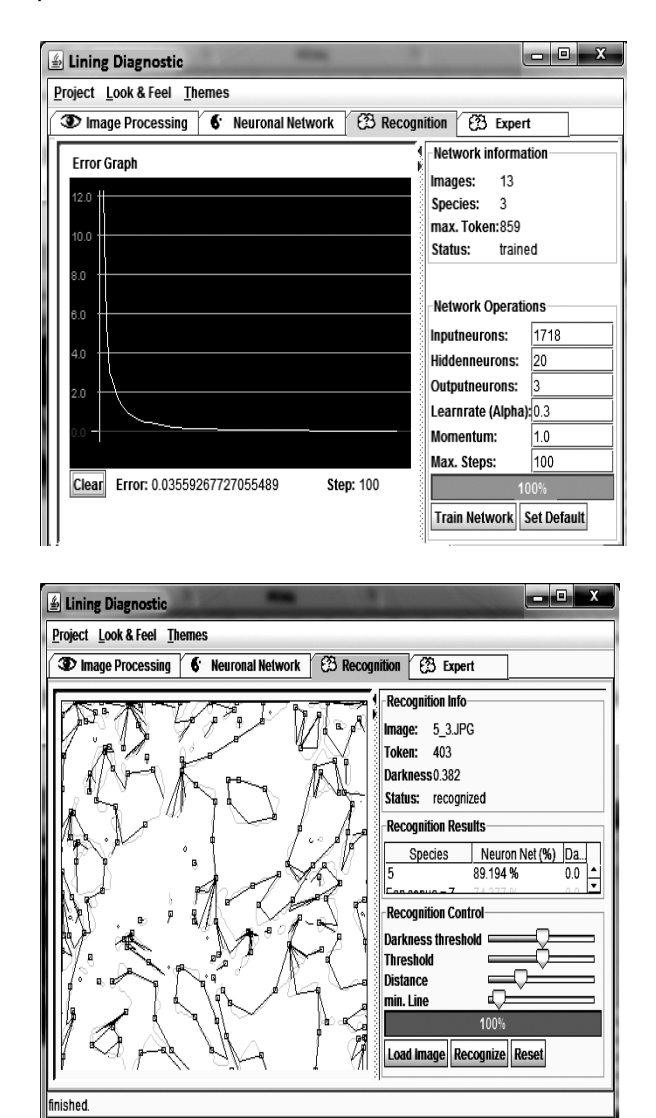

**Рисунок 3 – Разработанное программное обеспечение (Вкладки «Neural Network», «Recognition»)** 

Для того, чтобы пользователю (технологу) предоставлялась возможность не обучать нейронную сеть каждый раз при анализе изображений, реализована функция сохранения результатов нейронной сети. Результаты НС хранятся в XML файле. Пример хранящихся данных, характеризующих изображение термограммы футерованного объекта представлен ниже. Тег ImageToken характеризует базовые точки сегментов

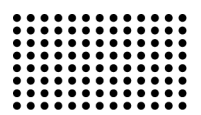

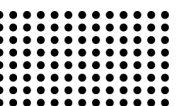

термограммы, определяемые при помощи алгоритма векторизации и фильтра Превита:

 $v1 = "05"$  $x2="137"$ <lmageToken x1="142" y2="35"></ImageToken> x1="285" <lmageToken  $v1 = "19"$  $x2 = 304"$ y2="47"></lmageToken> 

Значения весов слоев нейронных сетей также хранятся в XML-файле. Тег HiddenW отражает значения весов обученной нейронной сети для скрытого слоя. Тег OutputW предназначен для указания на веса выходного слоя обученной НС.

<hiddenW H="0.624894"></hiddenW> <hiddenW H="0.821253"></hiddenW> . . . . . . . . . . . . . . . . <outputW 0="0.275675"></outputW>  $\alpha$  <output W 0="0.488370"> $\alpha$  /output W

. . . . . . . . . . . . . . . .

Вкладка «Expert» содержит элементы управления для получения рекомендаций относительно сложившейся ситуации с исследуемым футерованным объектом. Кнопка «Get» предназначена для запуска модуля по поиску решения в базе знаний. Предлагаемое решение выводится в текстовом виде в поле «Conclusion». В поле «Solve» выводится номер продукции из базы знаний, а также номер возможного прецедента. Поле «Precedent» отражает полученное значение многофакторной оценки состояния футерованного объекта и значение многофакторной оценки на предыдущих шагах мониторинга состояния данного объекта.

Для проверки эффективности разработанного ПО проведен ряд экспериментов по распознаванию изображений термограмм передвижных миксеров, чугуновозов и ковшей. Результаты функционирования созданного специализированного ПО для диагностики состояния футеровки исследуемых объектов на основе анализа изображений термограмм сведены в таблицу 1. Обучение нейронной сети в разработанном ПО про-ВОДИЛОСЬ НА ОСНОВЕ ЭКСПЕРИМЕНТАЛЬНЫХ ДАННЫХ ПОЛУченных на Алчевском металлургическом комбинате.

Таблина 1

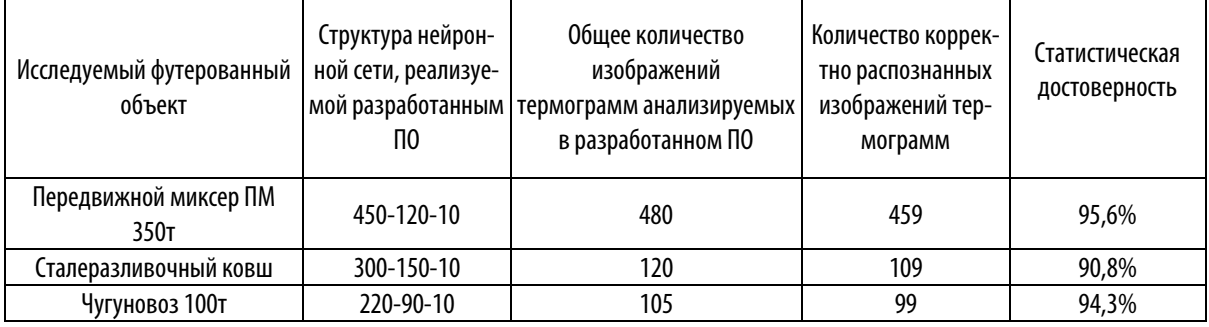

## Результаты исследования футерованных объектов на разработанном ПО

# ВЫВОДЫ

Таким образом, было разработано специализированное ПО для процесса технической диагностики состояния футерованных объектов, которое позволяет автоматизировать процесс распознавания изображе-

ний термограмм исследуемых объектов, а также позволяет повысить информативность поддержки принятия решений относительно режимов эксплуатации и ремонта рассматриваемых объектов.

# ЛИТЕРАТУРА:

 $1.$ Emel'janova N.Ju. Metod avtomatizirovannoji ocenki tekhnicheskogo sostojanija peredvizhnogo miksera / N.Ju. Emel'janova // Sistemi obrobki informacii: sb. nauch. tr. Khar'kovskijj universitet vozdushnykh sil im. Kozheduba. - Vip.8(98). - Kh., 2011. - S.67-70.

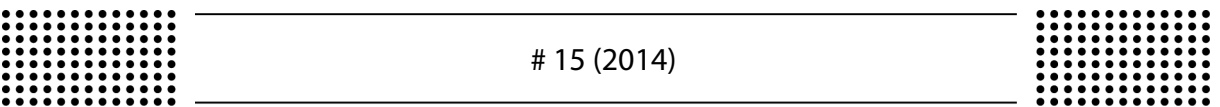

- 2. Sajjt Nauchno-tekhnicheskijj centr «Pribor» (Metallurgija) [Ehlektronnyjj resurs]. Rezhim dostupa: http://www.ognecom.ru/files/pdf/ntc.pdf.
- 3. Sajjt Nauchno-proizvodstvennoe predprijatie "Litejjnyjj dvor" [Ehlektronnyjj resurs]. Rezhim dostupa: http://www.litdvor.promzone.ru/.
- 4. Metallurgavtomatika [Ehlektronnyjj resurs]. Rezhim dostupa: http://www.ma.dp.ua/clients/
- 5. Obzor avarijj i incidentov v metallurgicheskojj otrasli [Ehlektronnyjj resurs]. Rezhim dostupa: http://www.markmet.ru/tehnikabezopasnosti-v-metallurgii/obzor-krupneishikh-avarii-v-metallurgicheskoi-otrasli
- 6. Avarija na Magnitogorskom metkombinate ne povlijaet na vypolnenie zakazov [Ehlektronnyjj resurs]. Rezhim dostupa: http://news.datanews.ru/id/52607/text-avariya\_na\_ magnitogorskom\_metkombinate \_ne\_povliyaet\_na
- 7. Chislo zhertv avarii na metallurgicheskom zavode v Kitae dostiglo 11 [Ehlektronnyjj resurs]. Rezhim dostupa: http://ria.ru/world/ 20111005/450066044.html
- 8. Avarija na metallurgicheskom kombinate imeni Il'icha v Mariupole. [Ehlektronnyjj resurs]. Rezhim dostupa: http://elvisti.com/node/119672
- 9. Jakobson I. Unificirovannyjj process razrabotki programmnogo obespechenija / I. Jakobson, G. Buch, Dzh. Rambo. SPb.: Piter, 2002. – 458 c.
- 10. Єmel'janova N.Ju. Ob'єktna model' programnogo zabezpechennja іnformacіjjnoї sistemi kontrolju perevezennja rіdkogo chavunu / N.Ju. Єmel'janova, Ju.E. Paerand // Naukovі pracі. Ser. «Komp'juternі tekhnologії». – 2010. – Vip.130(143). – S.169-173.